Vývoj prototypu platformě nezávislé aplikace pro měření <sup>a</sup> řízenílaboratorní úlohy s open-source

Doc. Ivo Bukovský, Ph.D.

Vývoj prototypu platformě nezávislé aplikace pro měření <sup>a</sup> řízení s open-source

Úkolem je provést rešerši a vyřešit přiměřeně zadaný díl číúkol související:

- 1. <sup>s</sup>**open-source programovacímy nástroji** pro vývoj prototypu aplikace měření a řízení laboratorní soustavy *(nejspíš Python a jeho* knihovny)
- 2. <sup>s</sup>**nízko-nákladovými HW prost ředky** pro měření <sup>a</sup> řízení pro implementaci prototypu aplikace (m*ěř*ící karta Labjack, minipo*č*íta*č*e typu Raspberry-Pi, BeagleBone, Odroid, Micropython...)
- 3. se **základnímy algoritmy** zpracování naměřených dat pro adaptivní identifikaci a odladění regulátoru na základě naměřených dat (základní principy u*č*ení neuronových sítí pro ú*č*ely identifikace a *ř*ízení)

# Vývoj prototypu platformě nezávislé aplikace pro měření a řízení s open-source

Jedna z laboratorních úloh, na které je možnéprojekt řešit:

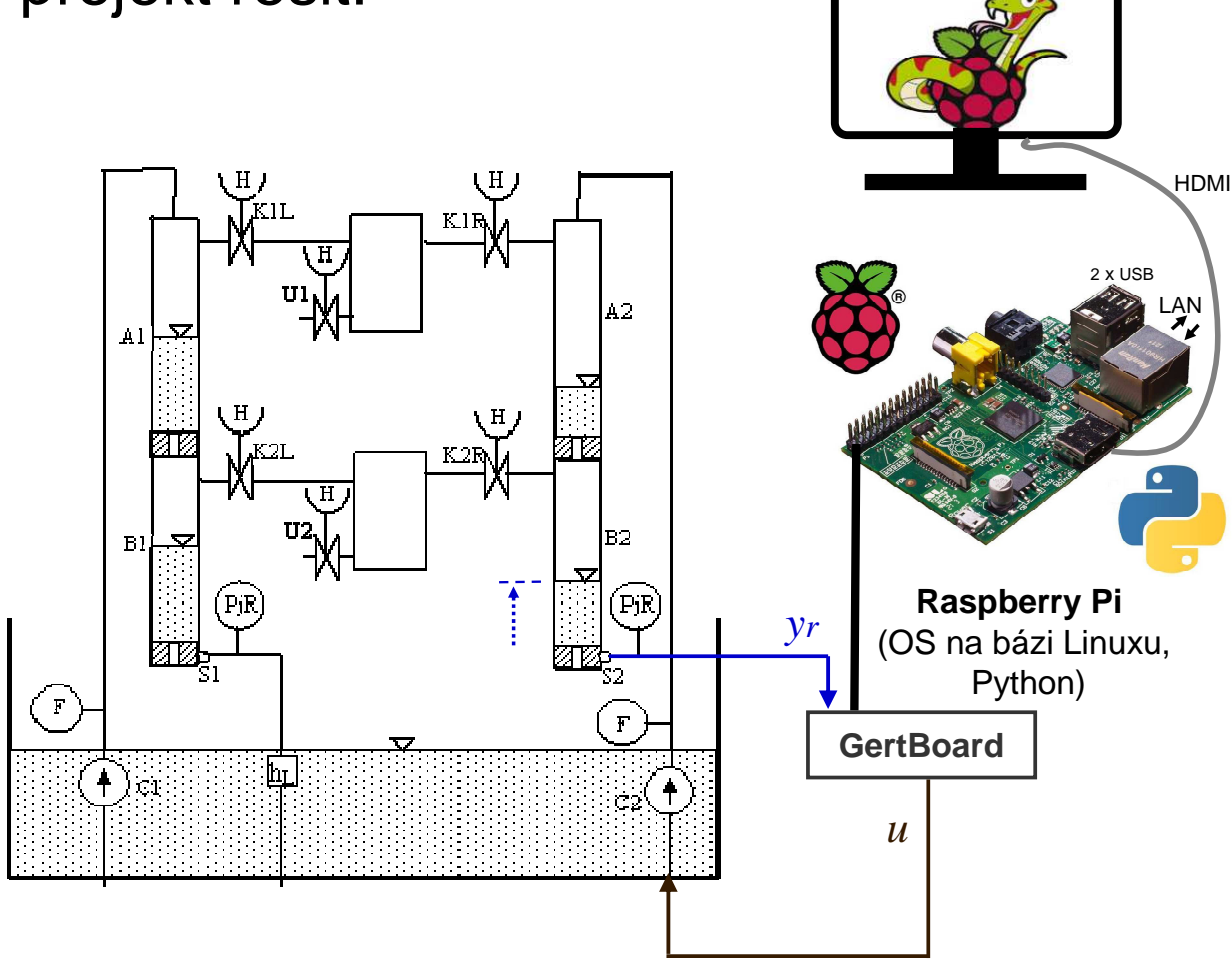

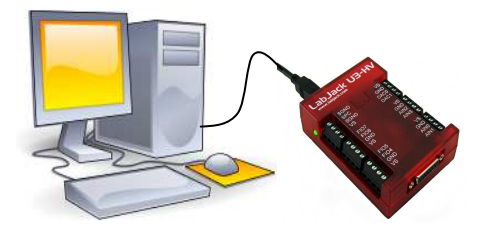

### 66 \$35 Quad core ARMv7 PC : ODROID-C1

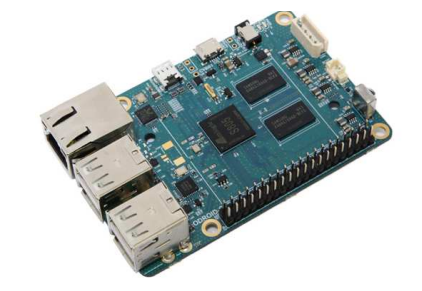

### **Tegra K1 NVIDIA Supercomputing**

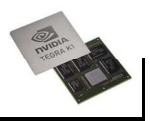

#### Portability

Available for Windows, Linux, Mac, Android, iOS · Optimized for x86 SSE, CUDA GPU, and Tegra Has C/C++, Java and Python interfaces . Common API for server, workstation, desktop and now mobile platforms

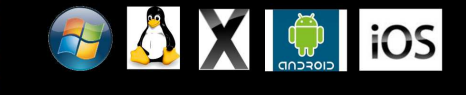

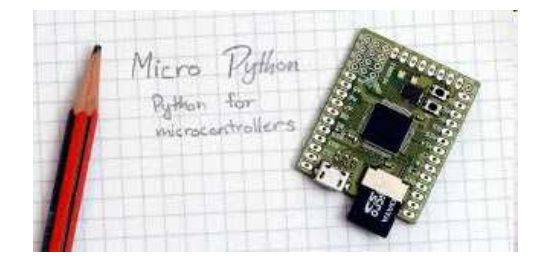

## Vývoj prototypu platformě nezávislé aplikace pro měření a řízení s open-source

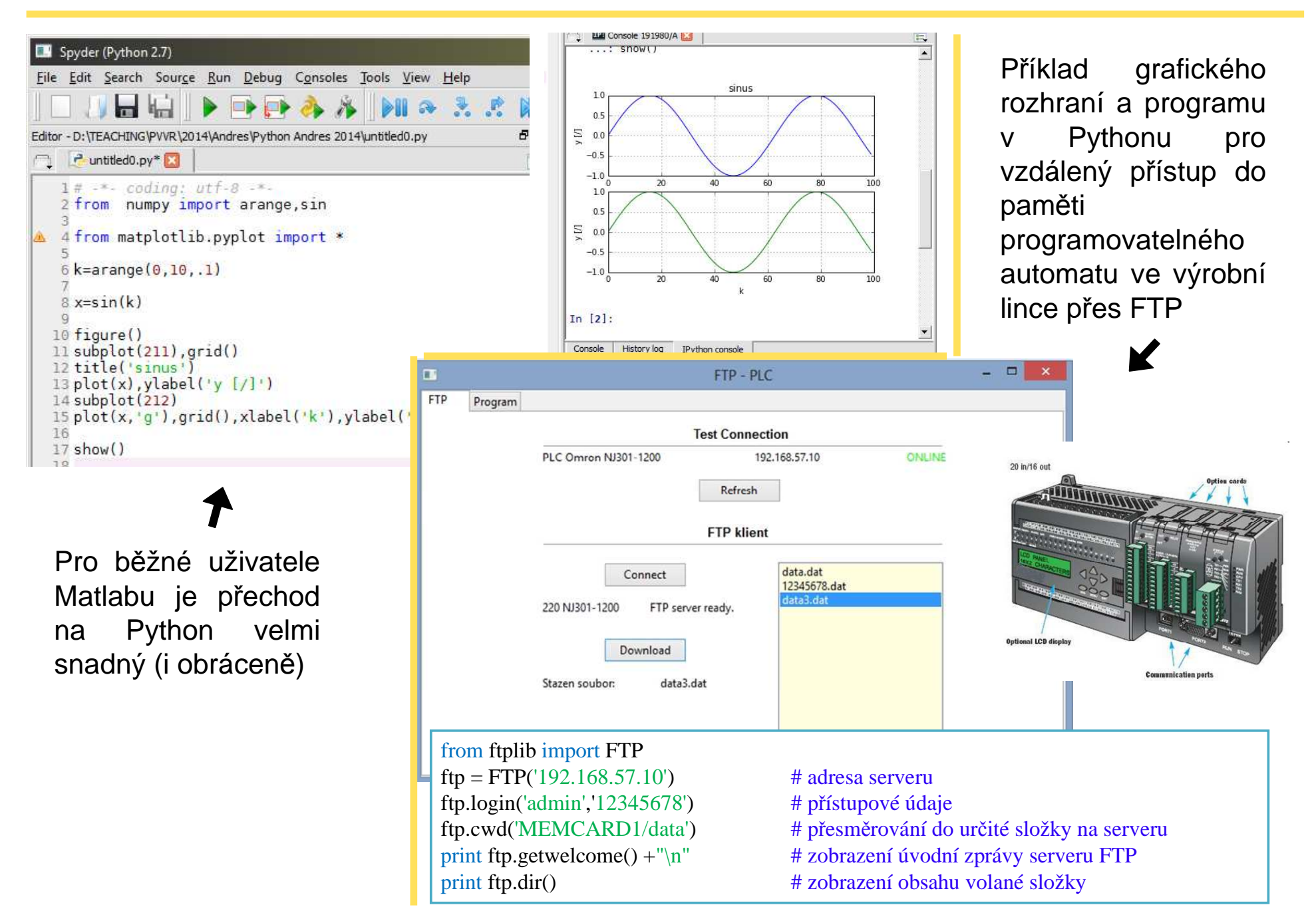